# Rappels de statistique

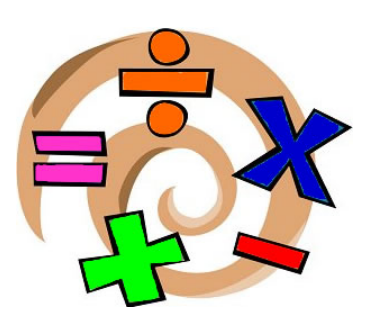

#### **David Moreau**

Epi Info en Version Française http://www.epivf.fr

## Plan du cours

#### • Estimation

- Échantillonnage
- Estimation des paramètres
- Intervalle de confiance
- Principes généraux des tests statistiques
	- Mise en oeuvre
	- Risques de  $1^{\text{ère}}$  et  $2^{\text{ème}}$  espèce, degré de signification
- Les différents tests statistiques

# **Estimation**

# Échantillonnage

- Pour étudier un paramètre (valeur d'une variable, présence d'une maladie, …) dans une population, 2 possibilités existent :
	- étude de tous les individus de la population, ce qui est souvent impossible en pratique (trop long, trop cher…);
	- utilisation d'un échantillon, constitué d'un groupe d'individus tirés au sort dans la population, et supposé représenter l'ensemble des individus de la population.
- Exemple : un épidémiologiste veut déterminer le pourcentage de personnes souffrant de problèmes respiratoires dans un groupe de travailleurs fortement exposés à un polluant industriel. Plutôt que d'interroger et examiner l'ensemble des travailleurs de ce groupe (1000 personnes), il va constituer un échantillon de 100 personnes tirées au hasard parmi les travailleurs.

## Estimation ponctuelle

• Le pourcentage «réel» de malades dans la population de travailleurs est π, qui est inconnu. A l'aide de l'échantillon, l'épidémiologiste va calculer le pourcentage observé de malades dans cet échantillon, que l'on note p. p est une estimation ponctuelle de π.

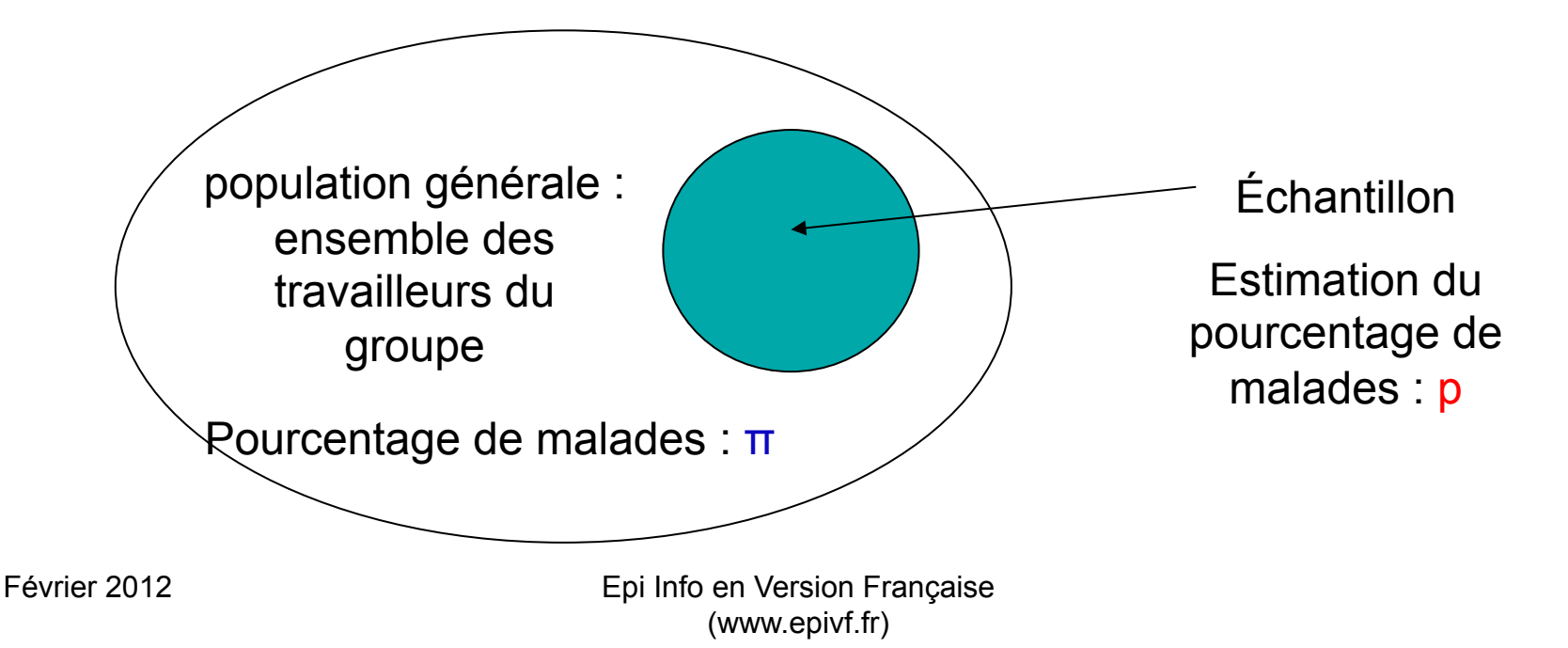

## Fluctuations d'échantillonnage

- Exemple: population de 1 million de sujets comprenant 20% de malades.
- On prend au hasard un échantillon de 20 sujets dans cette population. Trouve-t-on exactement 4 sujets malades ?
- On simule par ordinateur les résultats qu'on obtiendrait en prenant des échantillons successifs de 20 sujets par tirage au sort dans la population. On reproduit l'expérience 10000 fois. On trouve 2211 échantillons comprennent bien 4 malades, soit un p, % observé de malades, égal à 20%. Mais 104 échantillons ne comprennent aucun malade.

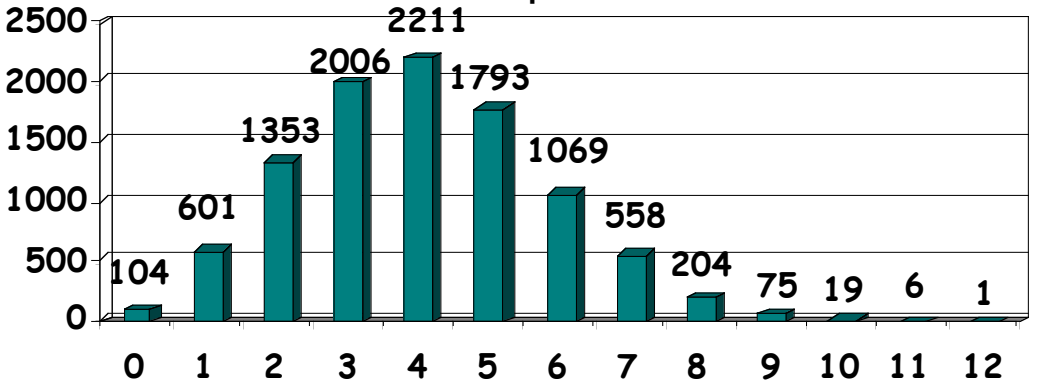

• 90% des échantillons ont un p compris entre 10% et 40%. p varie d'un échantillon à l'autre, c'est une variable aléatoire. Les variations sont appelées les fluctuations d'échantillonnage.

## Intervalle de confiance

- Selon l'échantillon utilisé, l'estimation p n'aura pas la même valeur, en raison des fluctuations d'échantillonnage. Théoriquement, p peut varier de 0 à 100%.
- L'estimation ponctuelle p doit donc être accompagnée d'un intervalle dans lequel la valeur réelle de  $\pi$  a de bonnes chances (une forte probabilité) de se trouver. On procède donc à une estimation par intervalle, cet intervalle s'appelant l'intervalle de confiance.
- L'intervalle de confiance au risque  $\alpha$  est un intervalle qui a une probabilité 1-α de contenir la vraie valeur (inconnue) π. C'est à dire que, sur 100 échantillons pris au hasard dans la population, une proportion 1-α (en moyenne) conduiront à un intervalle qui contient la vraie valeur.

## Formule

L'intervalle de confiance d'un paramètre A (moyenne, pourcentage…) est donné par la formule générale (sous l'hypothèse que la distribution de l'estimateur de A suit une loi normale) :

$$
m(A) \pm z_{\alpha/2} \sqrt{\text{var}(A)}
$$
 avec :

m(A): moyenne estimée du paramètre A dans la population

*z*α*/2* : valeur limite de la loi normale centrée réduite correspondant au risque α choisi (pour  $\alpha$  =5%, on a  $z_{\alpha/2}$ = 1,96. On parle d'intervalle de confiance à 95%)

var(*A*) : variance de A

Conditions de validité de la formule:

l'hypothèse de normalité est toujours acceptée si *n* ≥ 30 (dans le cas où A est une moyenne) ou  $np_{min}$  et  $n(l-p_{max}) \ge 5$  (dans la cas d'un pourcentage)

 $n$  : taille de l'échantillon;  $p_{min}$ ,  $p_{max}$ : intervalle de confiance du pourcentage.

## Lecture de la table de la loi normale

#### La table donne la valeur  $z_\alpha$  telle que  $\alpha = P(z > z_\alpha)$  pour la loi normale centrée réduite

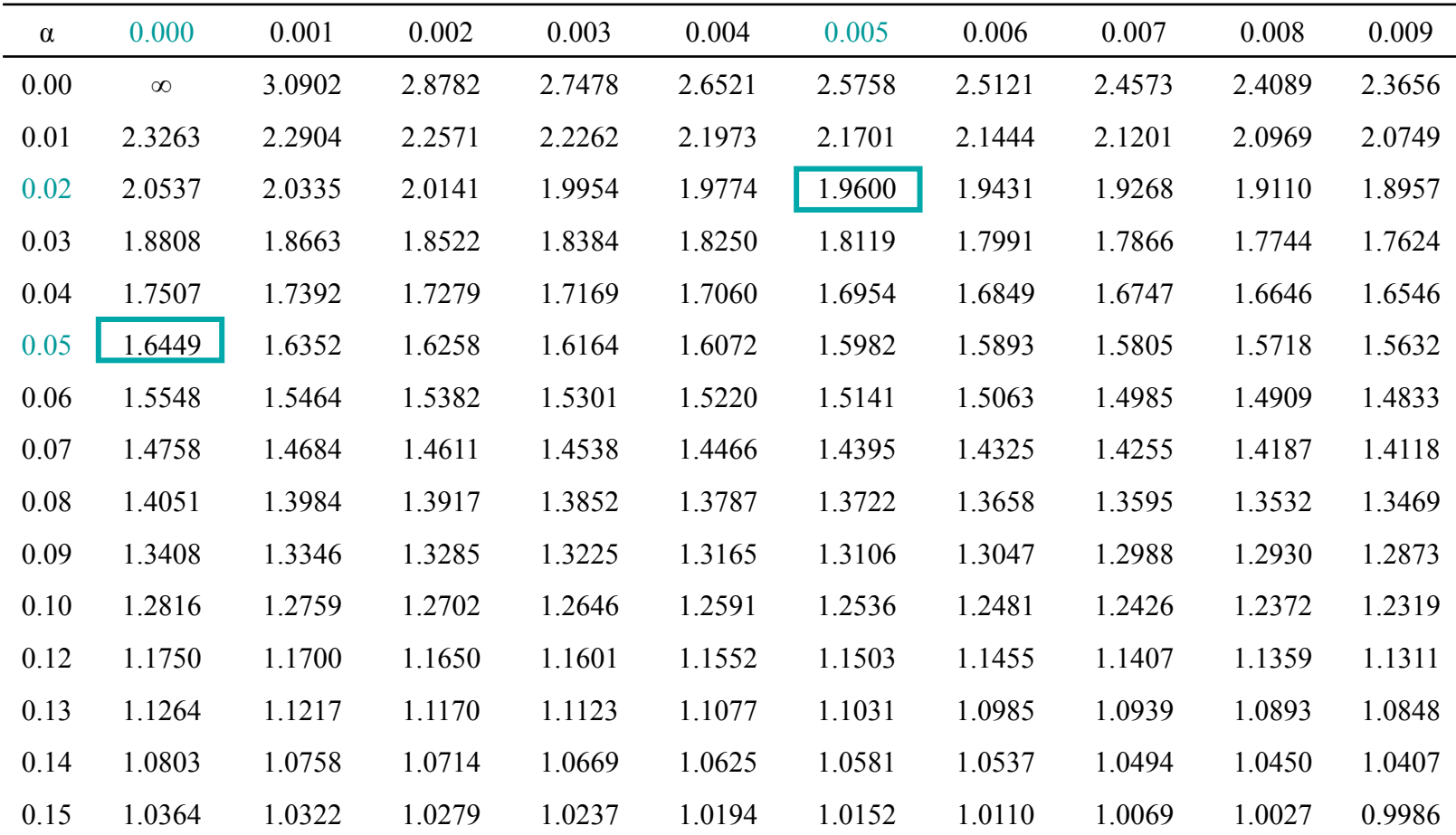

#### Application à notre exemple d'estimation de pourcentage

- Dans le cas d'un pourcentage :  $m(A) = p$  et var $(A) = p(1-p)/n$
- L'intervalle de confiance devient :

$$
p \pm z_{\alpha/2} \sqrt{\frac{p(1-p)}{n}}
$$

• Application :

Conditions de validité : *np, n(1-p)* ≥ 5

Dans l'échantillon représentatif de 100 travailleurs, l'épidémiologiste a 27 personnes souffrant de troubles respiratoires.

p=0,27 1-p=0,73  $n=100$  *z*  $Z_{\alpha/2} = 1,96$ L'intervalle de confiance à 95% (IC<sub>95</sub>) est : IC<sub>95</sub>=[0,18;0,36]  $1,96\sqrt{\frac{0,27*0,73}{100}}$ 100  $\approx 0,09$ 

Le pourcentage réel de malades π a 95% de chance d'être compris entre 18% et 36%.

## Principes généraux des tests statistiques

## Position du problème

- Notre épidémiologiste a observé un pourcentage p=27% d'atteinte respiratoire parmi les travailleurs de son échantillon (travailleurs fortement exposés à un polluant industriel). Il souhaite pouvoir comparer cette valeur à une valeur de référence de la littérature pour l'exposition à ce polluant  $(p_0=25\%)$ , et à une valeur de référence pour des travailleurs non exposés au polluant ( $p_1$ =15%).
- Le raisonnement intuitif est le suivant :
	- la valeur observée lors de cette étude est proche de  $p_0$ =25%, l'hypothèse que les 2 valeurs sont comparables semble raisonnable;
	- la valeur observée lors de cette étude est plus élevée que  $p_1$ =15%, il semble qu'il faille rejeter l'hypothèse que les valeurs sont comparables.
- Ce raisonnement intuitif doit être formalisé, pour cela il faut se baser sur une règle de décision, le test statistique, précisant :
	- la formulation de la question posée;
	- la statistique de test;
	- les conditions de rejet ou pas de cette hypothèse.

## Mise en oeuvre d'un test statistique

- Formuler la question posée : hypothèse nulle  $(H_0)$  et hypothèse alternative  $(H_1)$ ;
- Fixer une règle de décision;
- Déterminer la zone de rejet;
- Confronter les observations aux valeurs attendues sous l'hypothèse nulle, et conclure sur le rejet ou pas de l'hypothèse nulle.

### Formuler l'hypothèse nulle et l'hypothèse alternative

- L'hypothèse nulle  $H_0$  est celle à laquelle sont confrontées les observations tirées de l'échantillon, celle que l'on cherche à confirmer ou à rejeter.
- L'hypothèse alternative  $H_1$  est la nouvelle hypothèse que l'on propose pour décrire la réalité si  $H_0$  est fausse.
- Exemple :
	- $H_0$ : la valeur p du pourcentage de malades est égale à une valeur particulière (la valeur de référence  $p_0$  issue de la bibliographie, la valeur d'un autre échantillon, ...)  $p = p_0$
	- $H_1 : 3$  possibilités peuvent se présenter :
		- $p \neq p_0$  (test bilatéral)

\n- $$
p > p_0
$$
\n- $p < p_0$
\n- $p < p_0$
\n

Le choix de  $H_1$  dépend des données a priori du problème.

### Fixer une règle de décision

- Le pourcentage réel  $\pi$  de personnes avec une atteinte respiratoire est estimé par p, et, de par les fluctuations d'échantillonnage, ce paramètre varie (variable aléatoire A) théoriquement de 0 à 100%. Mais toutes les valeurs n'ont pas la même probabilité d'apparaître, et certaines ont une "faible" probabilité d'apparition si  $H_0$  est vraie. Une faible probabilité peut avoir 2 raisons :
	- $H_0$  est vraie et l'échantillon observé est « excentrique » (à cause des fluctuations d'échantillonnage);
	- $H_0$  est fausse.
- Au delà d'un certain seuil s pour la valeur observée de A, c'est à dire quand la probabilité est inférieure à un certain niveau α, on préfère rejeter  $H_0$  plutôt que d'admettre qu'on est face à une observation qui ne se produit que très rarement.
- La règle de décision consiste à définir a priori cette zone de rejet de  $H_0$ .

## Zone de rejet

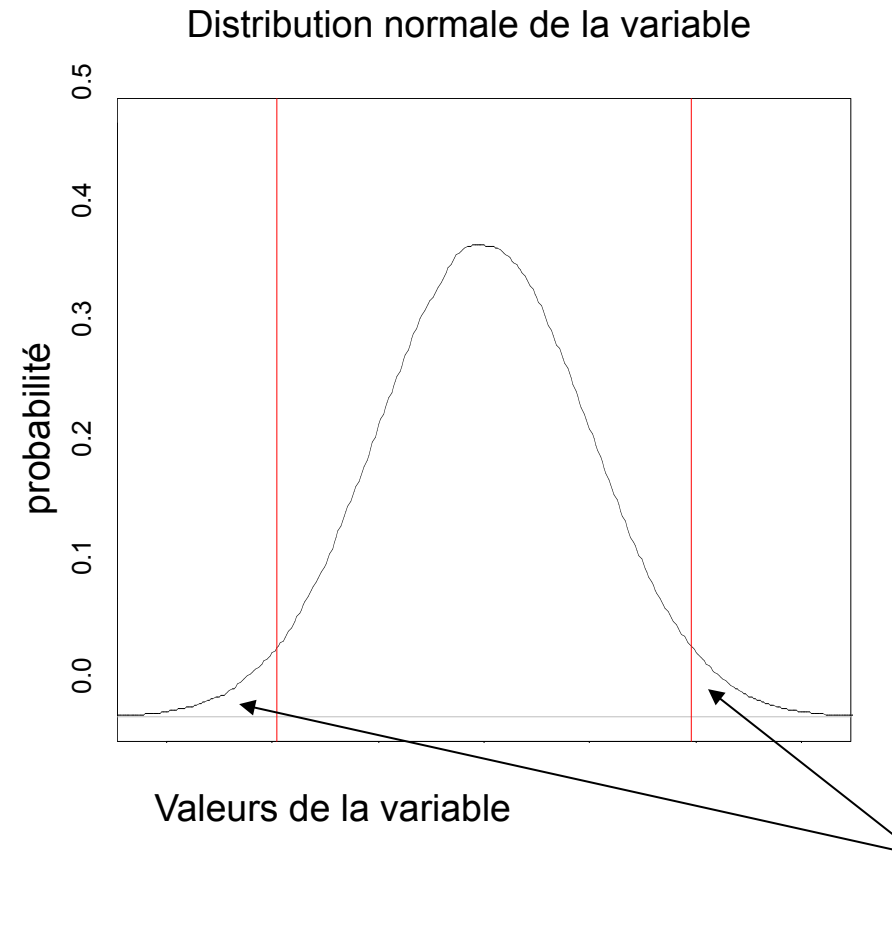

• Si la valeur observée tombe dans la zone de rejet, on décide de conclure que  $H_0$  est fausse, et on la rejette, donc on accepte  $H_1$ .

• Si la valeur observée tombe hors de la zone de rejet, on conclut au non rejet de  $H_0$ . L'écart éventuel entre p et  $p_0$  est attribué aux fluctuations d'échantillonnage.

Ce faisant, on prend divers risques que nous détaillerons plus loin.

zones de rejet de H<sub>0</sub> pour un seuil s=z  $_{\alpha/2}$ et un niveau de risque bilatéral  $\alpha$ 

#### Calcul du z correspondant à la valeur observée

• La zone de rejet de  $H_0$  est constituée de toutes les valeurs observées p telles que :

$$
p \notin \left[ p_0 - z_{\alpha/2} \sqrt{\frac{p_0(1-p_0)}{n}}; p_0 + z_{\alpha/2} \sqrt{\frac{p_0(1-p_0)}{n}} \right]
$$

Rq : On retrouve l'intervalle de confiance

• En pratique, on calcule :

$$
|z_{obs}| = \frac{|p - p_0|}{\sqrt{\frac{p_0(1 - p_0)}{n}}}
$$

Conditions de validité :  $np_0$ ,  $n(1-p_0) \ge 5$ 

#### Confronter les observations aux valeurs attendues

- On compare cette valeur observée |zobs| à la valeur théorique attendue sous H<sub>0</sub> qui est  $z_{\alpha/2}$ .
- Si  $|z_{obs}| > z_{\alpha/2}$  : p appartient à la zone de rejet, on rejette H<sub>0</sub> et on accepte  $H_1$ .
- Si  $|z_{obs}| \leq z_{\alpha/2}$  : p n'appartient pas à la zone de rejet, on ne rejette pas  $H_0$ .
- Application : pour le test bilatéral avec un risque  $\alpha$ =5%,  $z_{2.5}$  =1,96

- Comparaison de p=23% à la valeur référence  $p_0$ =25%  $H_0$ :  $p = p_0$   $H_1$ :  $p \neq p_0$   $|z_{obs}| = 0.46 < z_{2.5}$  -> on ne rejette pas  $H_0$ stipulant que les 2 valeurs sont égales.

- Comparaison à l'autre valeur de référence  $p_1$ =15%  $H_0$ :  $p = p_1$   $H_1$ :  $p \neq p_1$   $|z_{obs}| = 3,36 > z_{2.5}$  -> on rejette  $H_0$  et on accepte  $H_1$  stipulant que les 2 valeurs sont différentes.

Admettons que l'on connaisse la réalité, c'est à dire la valeur du pourcentage  $π$  de personnes atteintes de problèmes respiratoires parmi les travailleurs.

Il est alors possible de confronter la réalité avec les résultats des tests mis en œuvre sur l'estimation p, et de mettre en évidence les risques pris avec la règle de décision.

## Risques d'erreurs

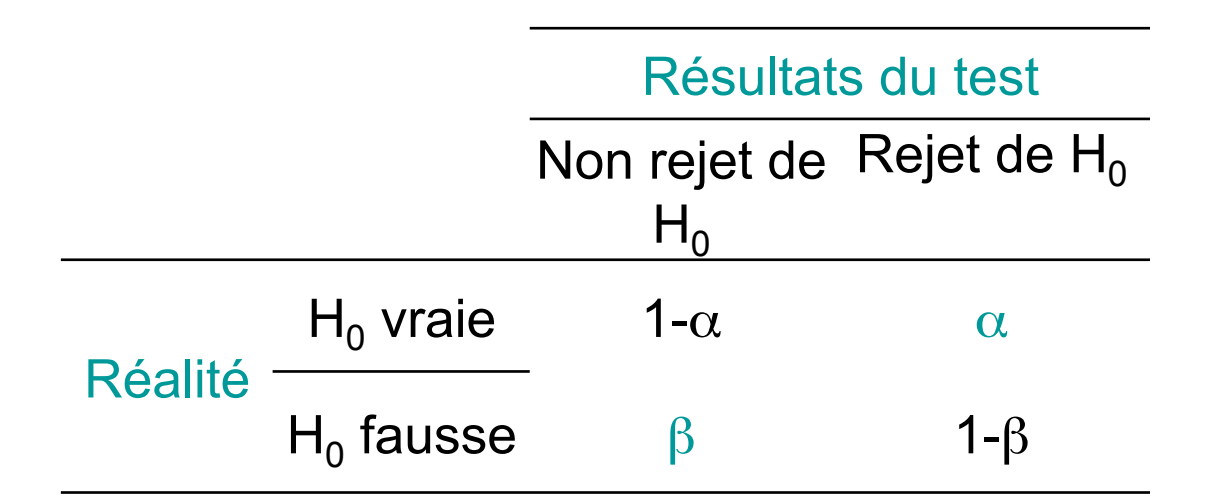

 $\alpha$  = Prob (rejeter H<sub>0</sub> si H<sub>0</sub> est vraie) = risque d'erreur de 1<sup>ère</sup> espèce

 $β$  = Prob (ne pas rejeter H<sub>0</sub> si H<sub>0</sub> est fausse)= risque d'erreur de 2<sup>ème</sup> espèce

On prend généralement  $\alpha = 5\%$ . Cela signifie que, si H<sub>0</sub> est vraie, 5% des échantillons conduiront à rejeter à tort cette hypothèse.

## Notion de puissance

- On ne conclut pas à l'acceptation de  $H_0$ , mais au non rejet de  $H_0$ , c'est à dire qu'on considère que les observations sont compatibles avec l'hypothèse  $H_0$  (mais elles peuvent l'être éventuellement avec d'autres hypothèses).
- β correspond moins à une erreur qu'à un manque de puissance, à une incapacité à montrer que  $H_0$  est fausse. 1-β est la puissance : capacité du test à rejeter  $H_0$  alors qu'elle est fausse. Cette puissance dépend fortement de la taille de l'échantillon : plus on a de sujets dans l'échantillon plus la puissance augmente.

 $1-\beta$  = Prob (rejeter H<sub>0</sub> si H<sub>0</sub> est fausse)=puissance du test

## Degré de signification

- Quand on rejette  $H_0$ , on dit que le test est significatif. Quand on ne rejette pas  $H_0$ , on dit que le test est non significatif.
- Lorsque le test est significatif, on peut préciser le degré de signification statistique. Celui-ci sert à quantifier la « force de conviction » de la conclusion d'un test (à quel point on est tombé loin de la zone de rejet). Le degré de signification statistique est le plus faible risque  $\alpha$  qu'aurait pu avoir le test tout en permettant de toujours rejeter l'hypothèse nulle.

## Risque α et degré de signification

- On conclut au rejet de  $H_0$  à partir des observations faites sur un échantillon si le degré de signification est plus petit que le risque α. Dans ce cas, le risque de rejeter  $H_0$  alors qu'elle est vraie est inférieur ou égal au degré de signification statistique.
- Les statisticiens ont pris l'habitude de déclarer une différence significative quand le risque de 1<sup>ère</sup> espèce  $\alpha$  est inférieur à 5%. Mais il s'agit **d'une valeur arbitraire**; tout le monde s'est entendu pour accepter de dire que 5% était une limite "raisonnable" entre les probabilités faibles d'échantillons "excentriques" et les probabilités "non surprenantes".

## Les différents tests statistiques

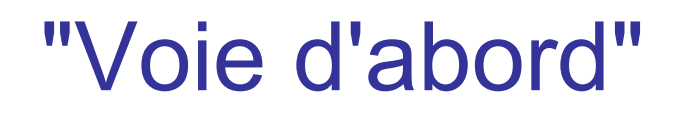

- Le but n'est pas de se focaliser sur les formules des différents tests, mais plutôt de comprendre pour chacun leur spécificité et leurs conditions d'utilisation et de validité.
- Le choix du test dépend de la nature des données collectées et de la population dont elles sont issues. Pour qu'un test soit valable, il faut que ses conditions de validités soient vérifiées.
- Les conditions d'application communes aux tests paramétriques ou non paramétriques sont : **échantillons tirés aléatoirement, individus échantillonnés indépendamment les uns des autres.**

## Paramétrique vs. non paramétrique

- Test paramétrique : fortes contraintes telles que normalité des distributions ou égalité des variances (plus n est grand moins cela pose de problèmes).
- Test non paramétrique : pas besoin de préciser les conditions que doivent remplir les paramètres de population.
- Les tests paramétriques sont les plus puissants, on les utilise donc de façon préférentielle, mais les tests non paramétriques sont plus robustes, ils sont moins sensibles à des valeurs "extrêmes".

### Tests les plus classiques

- Comparaison de **pourcentages** :
	- 2 pourcentages : test z (utilisant la loi normale) ou test du Chi2 ( $\chi^2$ )
	- plus de 2 pourcentages : test du Chi2
- Comparaison de **moyennes** :
	- 2 moyennes : test de Student (T)
	- plus de 2 moyennes : ANOVA (analyse de variance) avec test de Fisher pour les paramètres

### Comparaison de 2 pourcentages : test z

• Formule : 
$$
z_{obs} = \frac{|p_1 - p_2|}{\sqrt{\frac{\hat{p}(1 - \hat{p})}{n_1} + \frac{\hat{p}(1 - \hat{p})}{n_2}}}
$$
 *avec*  $\hat{p} = \frac{p_1 n_1 + p_2 n_2}{n_1 + n_2}$   
Sous  $H_0 z_{obs} \sim N(0,1)$ 

- Conditions de validité :
	- distribution gaussienne de la variable (normalité) € €

$$
- n_1 \hat{p}, n_1(1-\hat{p}), n_2 \hat{p}, n_2(1-\hat{p}) \ge 5
$$

• En cas de conditions non vérifiées (et échantillons indépendants) : test du Chi2, test exact de Fisher

### Comparaison de 2 pourcentages ou plus : test du Chi2

#### • Formule :

$$
\chi_{obs}^2 = \sum_i \frac{(O_i - A_i)^2}{A_i}
$$

 $O_i$  effectifs observés,  $\left. A_i \right.$  effectifs attendus sous  $H_0$ 2  $\mathit{Sous}\ H_0: \chi^2_{obs}\sim \chi^2_{(k-1)(s-1) d d l}$ 

- Conditions :  $A_i \geq 5$
- Quand les conditions ne sont pas vérifiées :
	- $-3$  ≤ *A<sub>i</sub>* ≤ 5 test du Chi2 corrigé de Yates
	- $A_i$  < 3 test exact de Fisher

### Comparaison de 2 moyennes : test de Student

• Formule: 
$$
t = \frac{|m_1 - m_2|}{\sqrt{s^2 \left(\frac{1}{n_1} + \frac{1}{n_2}\right)}}
$$

$$
avec \qquad s^2 = \frac{(n_1 - 1)s_1^2 + (n_2 - 1)s_2^2}{n_1 + n_2 - 2}
$$

Sous H<sub>0</sub> t suit loi de Student à  $n_1 + n_2$  -2 ddl

- Conditions de validité : normalité, homogénéité des variances (test F de Fisher). Si n<sub>1</sub>≥30 et n<sub>2</sub> ≥30, conditions non requises.  $\ddot{\phantom{0}}$
- En cas de conditions non vérifiées :
	- échantillons indépendants : test de la médiane, test U de Mann-Whitney (test de rang)
	- échantillons appariés : test du signe, test T de Wilcoxon (test de rang des différences entre les paires)

#### Comparaison de plus de 2 moyennes : ANOVA (1/2)

- Notations : Y variable quantitative observée n fois sur p groupes  $y_{ii}$ : observation j dans le groupe i,  $y_i$ : moyenne des observations du groupe i, y : moyenne de toutes les observations
- Formule : table d'analyse de la variance

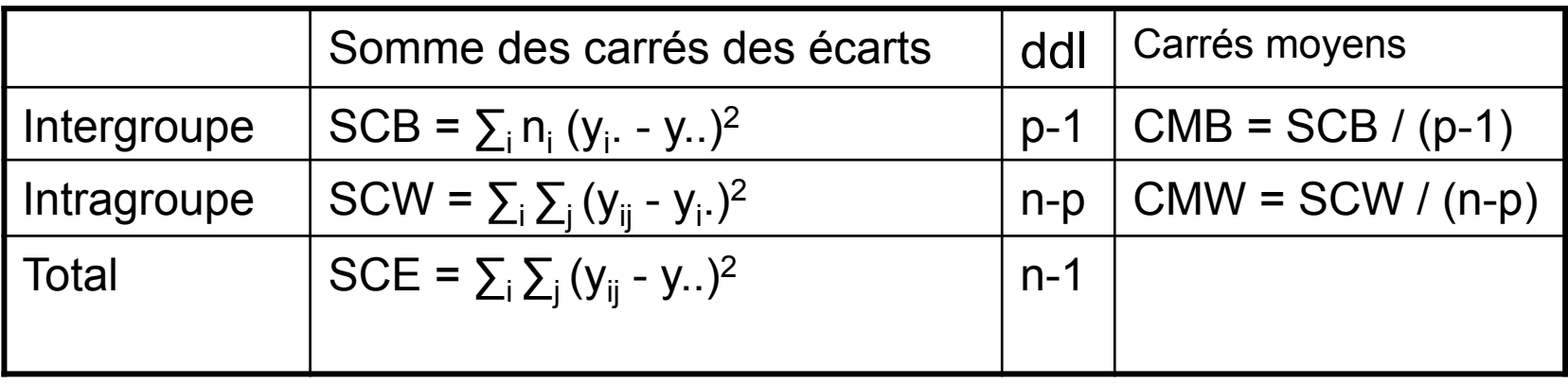

Sous  $H_0$  F suit loi de Fisher à (p-1, n-p) ddl  $F = \frac{CMB}{A}$ *CMW*

#### Comparaison de plus de 2 moyennes : ANOVA (2/2)

- Conditions de validité du test de l'analyse de la variance: normalité de la distribution de Y dans chaque groupe, égalité des variances.
- En cas de conditions non vérifiées : test de Kruskal-Wallis (test de rang).

### Récapitulatif des tests statistiques (1/2)

#### Comparaison de variables qualitatives (pourcentages)

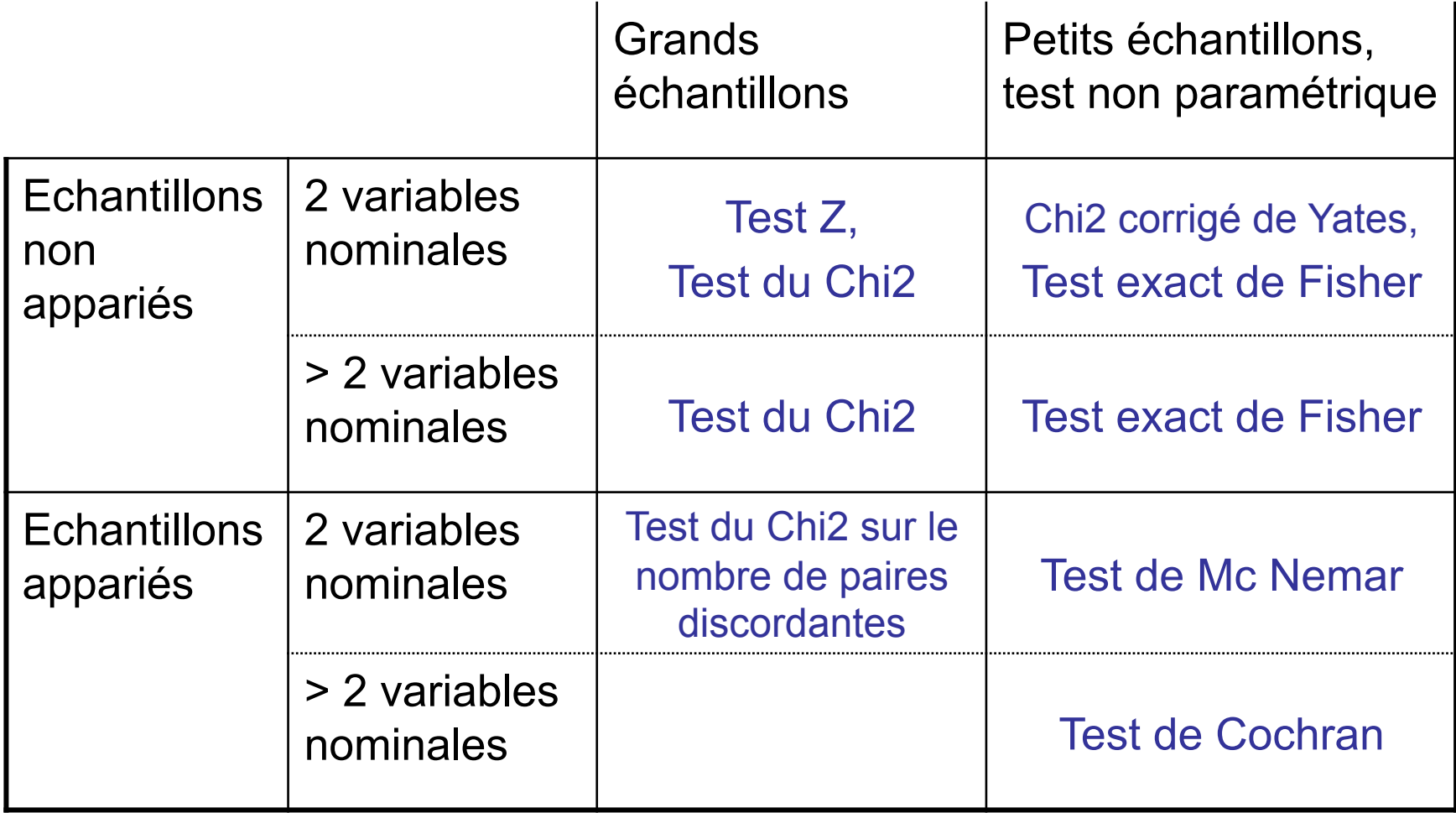

### Récapitulatif des tests statistiques (2/2)

Comparaison d'échantillons par rapport à une variable

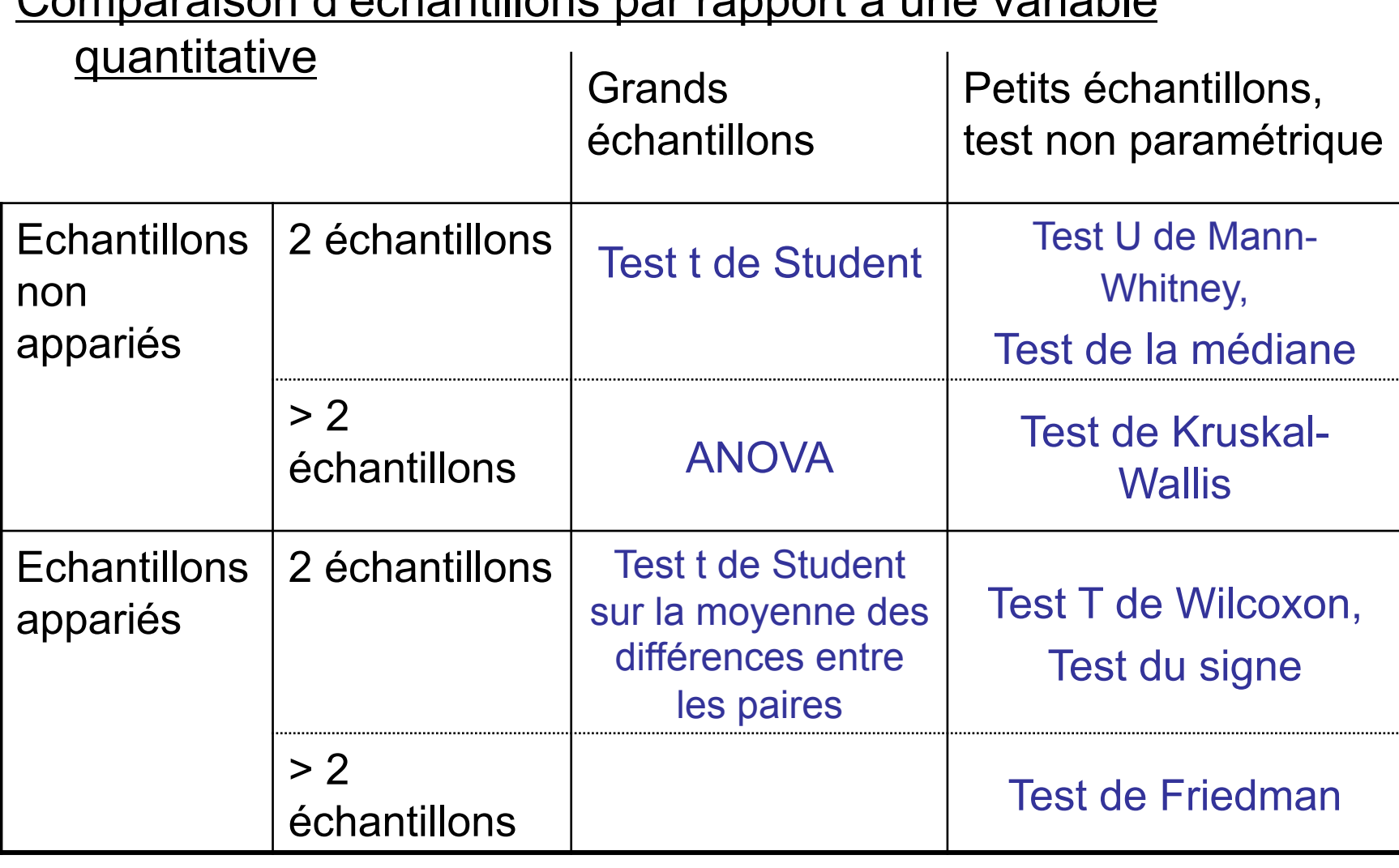

## Ouvrages conseillés

- J Bouyer et al. **Épidémiologie : Principes et Méthodes Quantitatives**. Editions Tec Et Doc, 2009.
- AJ Valleron. **Probabilités et Statistique**. Masson, 2001.
- D Schwartz et al. **Statistique médicale et biologique**. Médecine-Sciences Flammarion, 1994.
- B Falissard. **Comprendre et utiliser les statistiques dans les sciences de la vie**. Collection Abrégés de médecine. Masson, 2005.

#### Exercice :

#### Les illusions des effets du traitement

Une équipe médicale a traité une série de 40 malades porteurs d'un cancer du poumon par une association de drogues anticancéreuses (chimiothérapie). Parmi ces 40 malades, 28 sont survivants à un an.

1. A partir de ces observations, donner un intervalle de confiance à 95 % du pourcentage de survie à un an.

2. Ces résultats semblent encourageants, car les études récentes montrent un pourcentage de survie à un an de 50 % des personnes atteintes de la même maladie avec les habituels traitements de confort. Au vu des observations, serait-il possible de rejeter l'hypothèse d'un pourcentage de survie égal à 50 % ?

- 3. Donner des interprétations de cette différence.
- 4. Vous suggérez de réaliser un essai thérapeutique randomisé. Lequel et pourquoi ?
- 5. Les résultats d'un tel essai sont donnés dans le tableau ci-dessous :

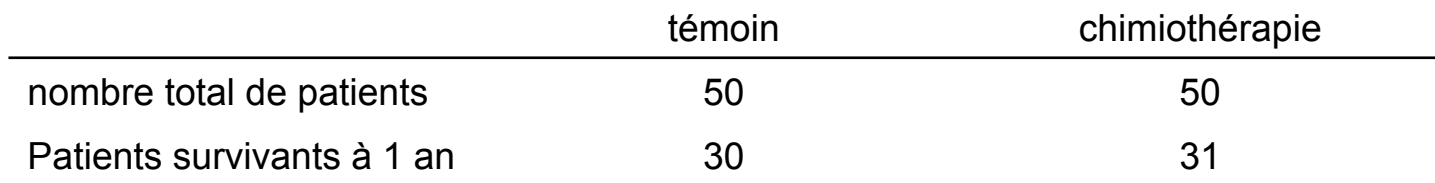

Proposez et réalisez un test et concluez.

6. Comment interprétez-vous ces 2 études et que pensez-vous de la chimiothérapie utilisée ?

# Correction (1/2)

1. pourcentage observé de survie à 1 an  $p = \frac{20}{40} = 0.7$  $p = \frac{28}{10} = 0.7$   $IC_{95\%} = [p - 1.96 \sqrt{\frac{p(1-p)}{p}}; p + 1.96 \sqrt{\frac{p(1-p)}{p}}]$ n ; p + 1,96,  $\sqrt{\frac{p(1-p)}{p}}$ n  $IC_{95\%} = [p - 1.96 \sqrt{\frac{p(1-p)}{p}}]$ 

validité : npmin = 22,4 ≥ 5 et n(1 - pmax) = 6,4 ≥ 5  ${}^{\circ}$   $\bullet$  IC<sub>95%</sub> = [0,56 ; 0,84]

2. Soit  $\omega$  le pourcentage théorique.  $\omega$  = 0.5

Test de comparaison d'une proportion observée à une valeur donnée :

H0 : la proportion « vraie » est identique à la proportion donnée  $\varphi = \varphi_0$ 

H1 : les proportions different 
$$
\varphi \neq \varphi_0
$$

$$
z = \frac{|p_n - \varphi_0|}{\sqrt{\frac{\varphi_0(1 - \varphi_0)}{n}}} \quad z = \frac{|0.7 - 0.5|}{\sqrt{\frac{0.5 \times 0.5}{40}}} = 2.53 > 1.96
$$
   
validité n  $\varphi_0 \ge 5$  n(1 -  $\varphi_0$ )  $\ge 5 \rightarrow$  vérifie

On rejette H<sub>0</sub>, au risque 5 %, le pourcentage de survie avec le nouveau traitement est différent de celui avec le traitement de confort (p < 0,02)

3. Interprétations possibles :

- la différence existe réellement → efficacité réelle ou effet placebo du nouveau traitement (car on compare le nouveau traitement à une valeur donnée)

- la différence n'existe pas réellement risque  $\alpha$  = 5 % (on est dans les 5% "excentriques")

- biais d'échantillonnage car il n'y a pas eu tirage au sort → pas de rapport causal

## Correction (2/2)

4. Avec la randomisation, on peut donner une interprétation causale d'une différence lorsqu'on la met en évidence. Essai randomisé : 1 groupe témoin avec traitement de confort, 1 groupe avec nouvelle chimiothérapie, tirage au sort, double aveugle.

5. Test de comparaison de 2 proportions observées :

H0 : les pourcentages vrais sont identiques dans les deux groupes  $\varphi_T = \varphi_C$ 

H1 : les pourcentages diffèrent  $\varphi_{\tau} \neq \varphi_{C}$ 

$$
z = \frac{p_T - p_C}{\sqrt{\frac{\hat{p}(1 - \hat{p})}{n_T} + \frac{\hat{p}(1 - \hat{p})}{n_C}}}
$$
\n
$$
p_1 = \frac{30}{50} = 0.6 \quad p_2 = \frac{31}{50} = 0.62
$$
\n
$$
\hat{p} = \frac{30 + 31}{100} = 0.61
$$
\n
$$
z = \frac{|0.6 - 0.62|}{\sqrt{2 \times \frac{0.61 \times 0.39}{50}}} = 0.205 < 1.96 \quad NS
$$
\nOn ne met pas en évidence de difference de taux de survie.

6. Interprétations :

- la chimiothérapie est réellement inefficace (pour le 1<sup>er</sup> résultat, on était dans les 5% excentriques ou on avait des biais)

- la puissance du test est trop faible : une différence existe mais on ne l'a pas mise en évidence => calcul de la puissance, et si elle est faible → études complémentaires avec échantillon plus grand